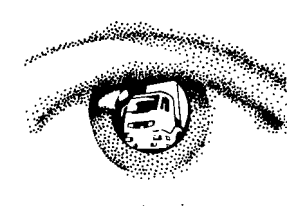

# MODÉLISATION DES FLUX LONGUE DISTANCE, LE MODÈLE Modev RÉNOVÉ

Jean-Dominique BLARDONE

La première application de ce modèle a permis de calculer l'élasticité moyenne prix du transport ferroviaire entre - 0,5 et - 0,6 : pour une augmentation de 10 % du prix, les tonnes-km transportées par fer diminuent de 5 à 6 %, toutes marchandises et tous types de train confondus. Cette élasticité varie toutefois beaucoup selon le type de marchandises et le type de train. Le modèle couvre 34 pays comprenant les 25 pays de l'Union européenne (à l'exception de Chypre et Malte), l'Europe de l'Est, les Balkans, la Turquie et le Maghreb. En fonction de la disponibilité des données, notamment des données de demande et des données socio-économiques, le modèle se base sur deux niveaux de zonage<sup>2</sup> (figure 1) : • un zonage réduit : 95 départements français et 85 zones en Europe soit 180 zones au total (figure 2) ; • un zonage fin : 342 zones d'emplois en France et 85 zones en Europe soit 427 zones au total. Afin de se doter d'outils pour évaluer les politiques nationales de transport et les modifications majeures de l'offre, le SESP s'est engagé depuis plusieurs années dans une démarche de modélisation géographique multimodale des flux longue distance sur le territoire national. Cette démarche s'est traduite par le développement d'un modèle multimodal, voyageurs et marchandises, nommé Modev. Le principal objectif de cet outil est de mieux apprécier l'impact de nouvelles offres d'infrastructures ou de services, ou encore celui de la croissance attendue des trafics sur les flux longue distance (parcourant plus de 100 kilomètres) ainsi que leur répartition modale. Le SESP a amélioré cet outil en y intégrant un modèle détaillé de transport de marchandises, décrit dans la présente note, qui permet désormais de prendre en compte la dimension internationale des flux de marchandises traversant la France, de modéliser les transports intermodaux (maillons maritimes, transport combiné rail-route, transport fluvial), de distinguer les marchandises par type de produits et de répartir les flux selon le choix modal entre la route, le fer, le transport combiné et le fluvial<sup>1</sup>. Deux niveaux de zonage 1 Pour introduire les connaissances les plus récentes en matière de modélisation de transport le SESP a fait appel pour la conception et la réalisation du modèle à un expert canadien, le professeur Marc Gaudry de l'université de Montréal, à un bureau d'études allemand spécialisé dans le transport de fret, Kessel

<sup>+</sup> Partner et au bureau d'études français, filiale d'un groupe britannique, MVA Limited. 2 Le zonage est un découpage de l'aire d'étude utilisé pour agréger certaines données socio-économiques

<sup>(</sup>populations, emplois par secteur d'activité…) ou de transport (flux de trafic, temps d'accès au réseau…) utilisées par le modèle.

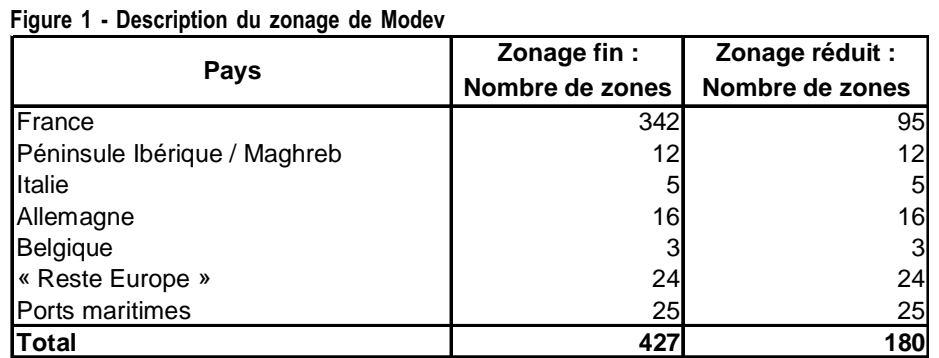

Source : MTETM/SESP

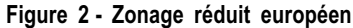

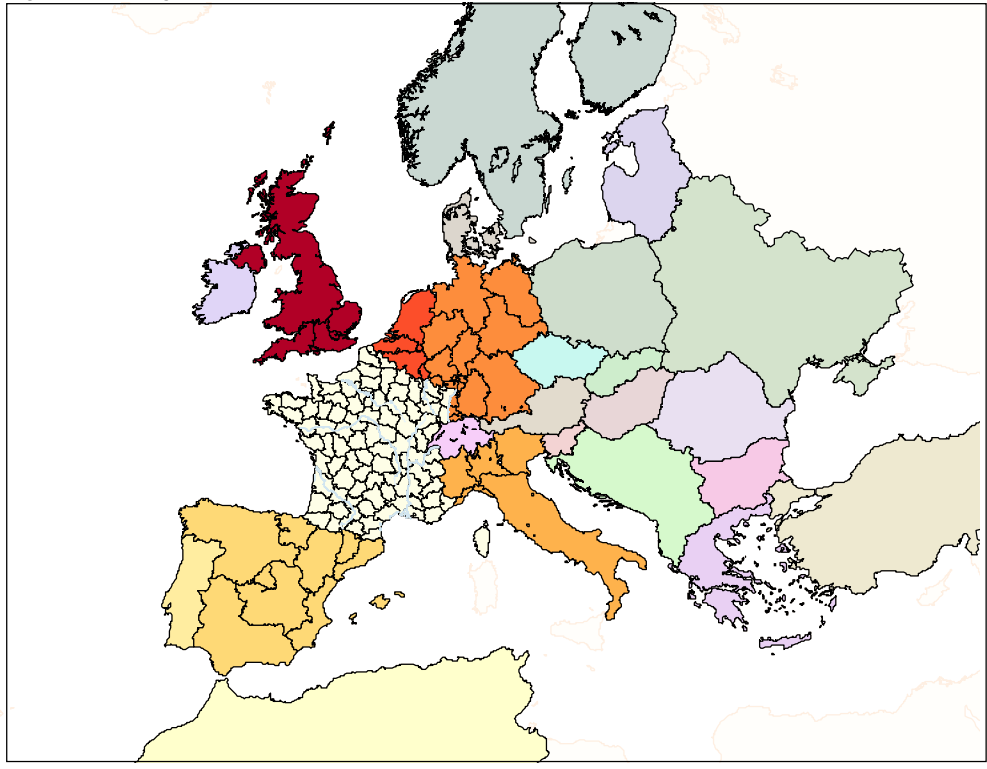

Source : MTETM/SESP

#### Un modèle en cinq étapes

Le modèle se compose de cinq étapes (figure 3) :

- 1. la génération
- 2. la distribution
- 3. le choix modal
- 4. le modèle de constitution de véhicule (poids lourd, train entier, de lotissement, et de transport combiné)
- 5. l'affectation des trafics sur les réseaux

Les étapes 1 à 3 se font sur le zonage réduit (180 zones) car les données socioéconomiques et de trafics utilisées par le modèle ne sont disponibles qu'au niveau des départements français. Le calcul des niveaux de services (distance, temps, coût et prix) ainsi que l'affectation, se font sur le zonage fin (427 zones). Le modèle comporte donc, après le choix modal, un module de désagrégation des données du zonage réduit vers le zonage fin.

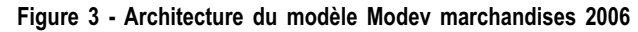

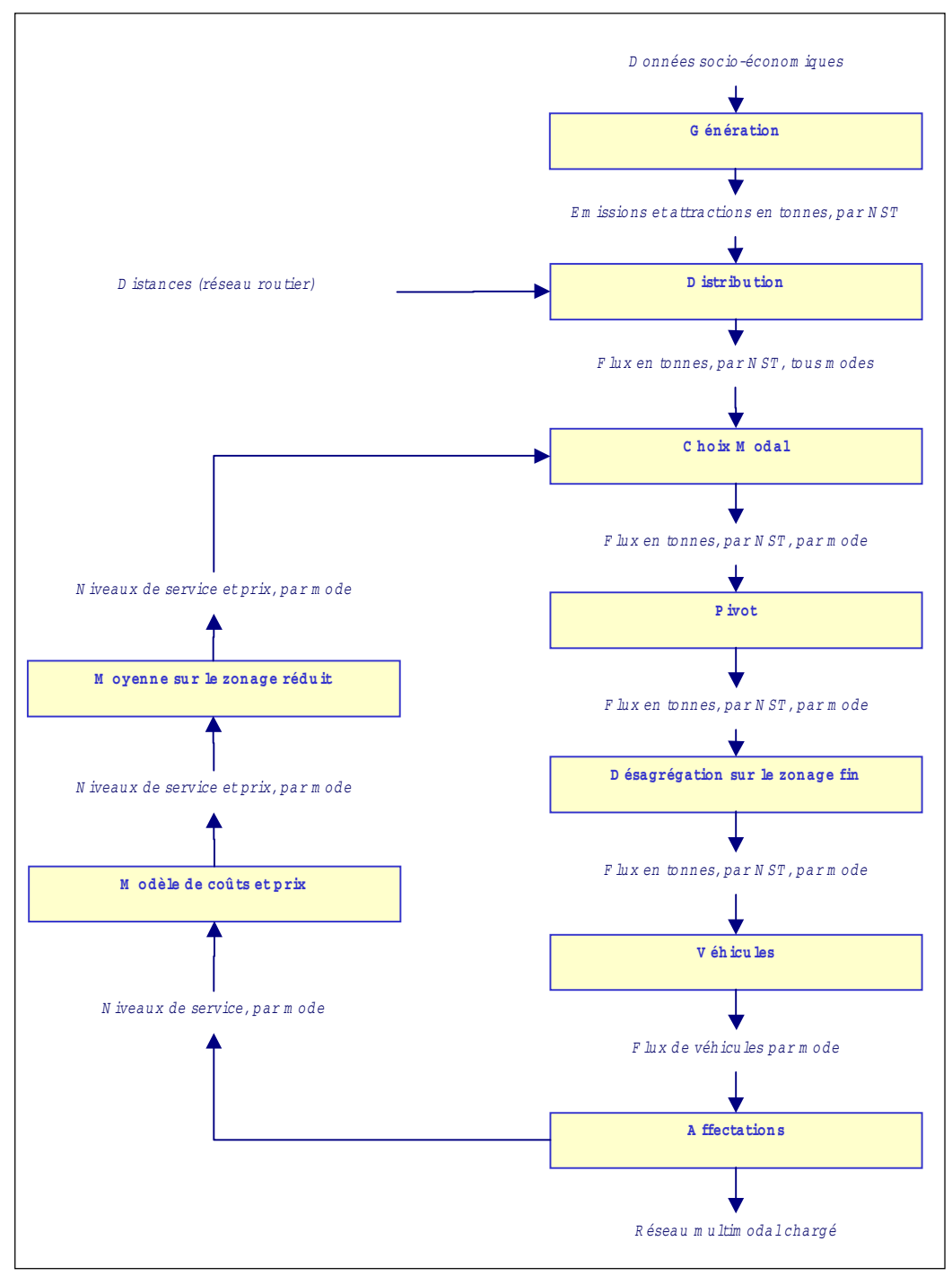

Source : MTETM/SESP

#### Étape 1 - Modèle de génération

L'objectif de l'étape de génération est de calculer pour chaque zone française le volume total de marchandises émis et attiré, par type de marchandises (selon les dix chapitres de la nomenclature statistique des transports, NST) et par type de flux (national, import, export).

Les émissions et attractions sont considérées directement liées aux caractéristiques socio-économiques de la zone. Pour les zones françaises, les données socio-économiques retenues sont la population et les emplois par secteur d'activité (NES<sup>3</sup> 36). Les fonctions permettant de calculer ces émissions et attractions sont différentes pour chaque catégorie de marchandise.

#### Étape 2 - Modèle de distribution

L'étape de distribution calcule les flux de zone à zone à partir des émissions et attractions de chaque zone. Elle fournit des matrices de flux en tonnes, par catégorie NST de marchandises.

Cette distribution des flux est effectuée selon le principe suivant : les flux entre deux zones sont d'autant plus importants que leur distance kilométrique est faible. Ce principe est simulé par l'utilisation d'une fonction exponentielle de la distance qui est calculée par type de marchandise et par type de flux (national, import, export).

Le module de distribution permet aussi de calculer les flux intra-européens (des zones européennes vers les autres zones européennes, hors France), en appliquant aux flux de référence un taux de croissance calculé, pour chaque NST, sur la base du produit intérieur brut (PIB) du pays importateur.

#### Étape 3 - Choix modal et désagrégation sur le zonage fin

Le choix modal permet d'obtenir des matrices en tonnes, par chapitre NST de marchandises et par mode au niveau du zonage réduit. Il distingue les quatre modes suivants :

- mode routier :
- mode ferroviaire conventionnel ;
- transport combiné ;
- mode fluvial.

Ce module repose sur « l'utilité » de chaque mode calculée à partir d'une fonction linéaire du temps de parcours et du prix. Il y a une fonction d'utilité pour chaque type de marchandise.

Les flux ferroviaires conventionnels sont, ensuite, répartis par technique ferroviaire : trains entiers et lotissement.

Les matrices issues du modèle de choix de mode sont désagrégées au niveau du zonage fin en utilisant comme règle de répartition la part de l'emploi dans la zone d'emploi par rapport à l'emploi départemental.

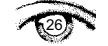

<sup>3</sup> Nomenclature économique de synthèse de l'Insee. Son niveau 2 comporte 36 postes.

#### **Étape 4 - Modèle de constitution de véhicules**

Le modèle de constitution de véhicules convertit les matrices de flux en tonnes en matrices de flux de véhicules (poids lourds, trains entiers, wagons isolés, trains de transport combiné).

Le module de calcul des poids lourds tient compte du fait que certains produits peuvent être transportés par des poids lourds identiques (soit simultanément, soit successivement). Les dix catégories de marchandises sont donc rassemblées en quatre segments de produits selon leurs « affinités » :

- les biens d'investissement et de consommation, regroupant les NST 0, 1, 5 et 9, soit les produits agricoles, alimentaires, métallurgiques et les objets manufacturés ;
- les pondéreux, regroupant les NST 2, 4 et 6, soit les combustibles minéraux solides, les minerais et déchets pour la métallurgie et les minéraux et matériaux de construction ;
- les produits pétroliers (NST 3) ;
- les produits chimiques, regroupant les NST 7 et 8, soit les engrais et produits chimiques.

Le modèle calcule le nombre de poids lourds en appliquant à chaque segment de produit une charge moyenne spécifique. En cas de déséquilibre des flux entre le trajet aller et le trajet retour, il comporte aussi un système de recherche de chargement de retour sur les zones limitrophes de la zone de destination avec un calcul de probabilité de retour à vide qui permet d'obtenir une estimation des poids lourds vides (figure 4)

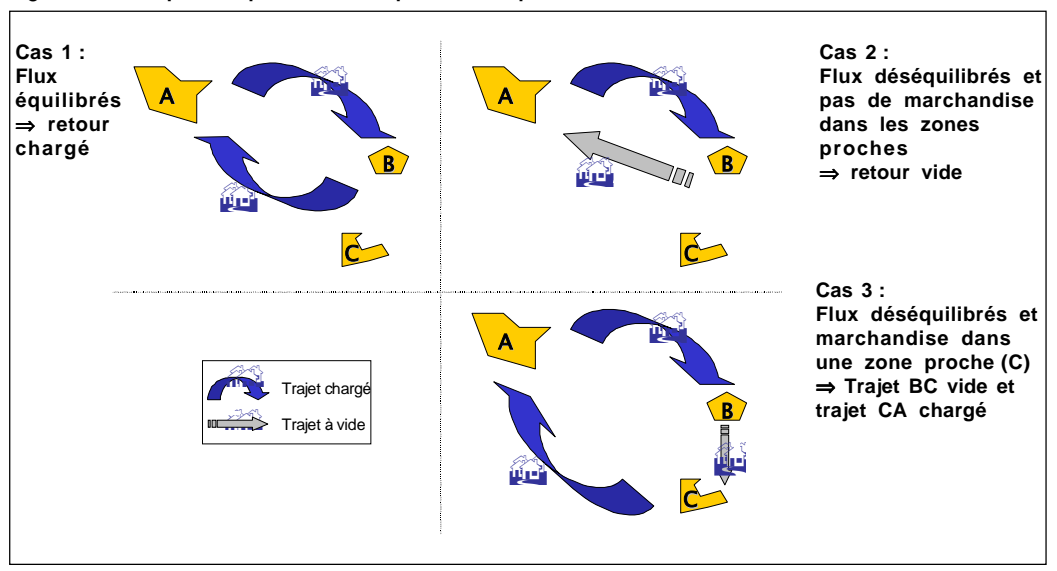

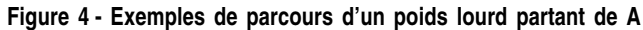

Pour le calcul des trains de transport combiné, on applique un chargement moyen de 400 tonnes par train tenant compte des wagons vides inclus dans chaque train.

Pour les trains entiers on applique un tonnage moyen par NST et pour chaque train chargé entre A-B, il y a un train vide entre B-A pour retour du train chez le chargeur.

Source : MTETM/SESP

Pour le calcul des trains de lotissement, le nombre de wagons isolés est déterminé en appliquant une charge moyenne par NST. Chaque train de lotissement comporte 32 wagons (vides ou chargés). Le modèle a un module de wagon vide qui estime la probabilité de wagons vides en fonction du déséquilibre des flux par NST entre A et B.

Pour le trafic fluvial, le modèle garde les flux en tonnes et l'affectation se fait à la tonne.

#### Étape 5 - Modèle d'affectation et bouclage en situation de scénario

Enfin, l'étape d'affectation permet, en confrontant l'offre d'infrastructure et la demande de transport, de calculer les itinéraires effectués sur la base des temps de parcours ou du coût généralisé sur le réseau. Ceci permet ensuite de visualiser la charge sur le réseau de chaque mode de transport.

#### L'affectation ferroviaire en plusieurs phases

La méthode d'affectation des trains de marchandises est basée sur une recherche du chemin le plus rapide (temps de parcours minimal) avec contrainte de capacité (prise en compte de la capacité et de la charge du réseau). La vitesse du train est déterminée pour chaque tronçon de voie ferrée en fonction du nombre de trains circulant sur le tronçon, du nombre de voies et de l'électrification du tronçon.

L'affectation des trains sur le réseau se déroule en plusieurs phases :

#### Phase 1

Prise en compte des circulations de trains de voyageurs (Grandes Lignes et TER) : « préchargement » du réseau avec leurs circulations moyennes des trains voyageurs , 9 trains par jour et par sens pour 2 voies et 6 trains par jour et par sens pour 1 voie.

#### Phase 2

L'affectation des trains de fret se fait par tranche. Une tranche correspond à 20 % du nombre de trains sur une origine-destination (OD).

L'affectation se fait dans l'ordre suivant :

- tout d'abord les tranches 1 à 5 du transport combiné pour prendre en compte la priorité du transport combiné sur les autres trains. Il est aussi tenu compte de la contrainte d'affectation des trains de transport combiné qui ont toujours comme origine et destination un chantier de transport combiné ;
- ensuite, les tranches 1 à 5 des trains entiers qui n'ont pas de contrainte de passage ;
- enfin l'affectation des tranches 1 à 5 des trains de lotissement qui partent et arrivent dans les gares principales de fret et passent, au moins, par 2 gares de triages associées aux gares principales de fret.

Après l'affectation d'une tranche, la vitesse des trains sur chaque tronçon est modifiée en fonction du nouveau nombre de trains circulant sur le tronçon. Le modèle fait alors une nouvelle recherche de l'itinéraire le plus rapide qui est utilisé pour l'affectation de la tranche suivante.

#### Les poids lourds affectés selon le moindre coût généralisé

L'affectation des poids lourds se fait sur l'itinéraire de moindre coût généralisé. Le coût généralisé est la somme du coût kilométrique, des péages et de la valeur du temps de trajet. Cette valeur du temps de trajet correspond au temps de trajet

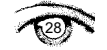

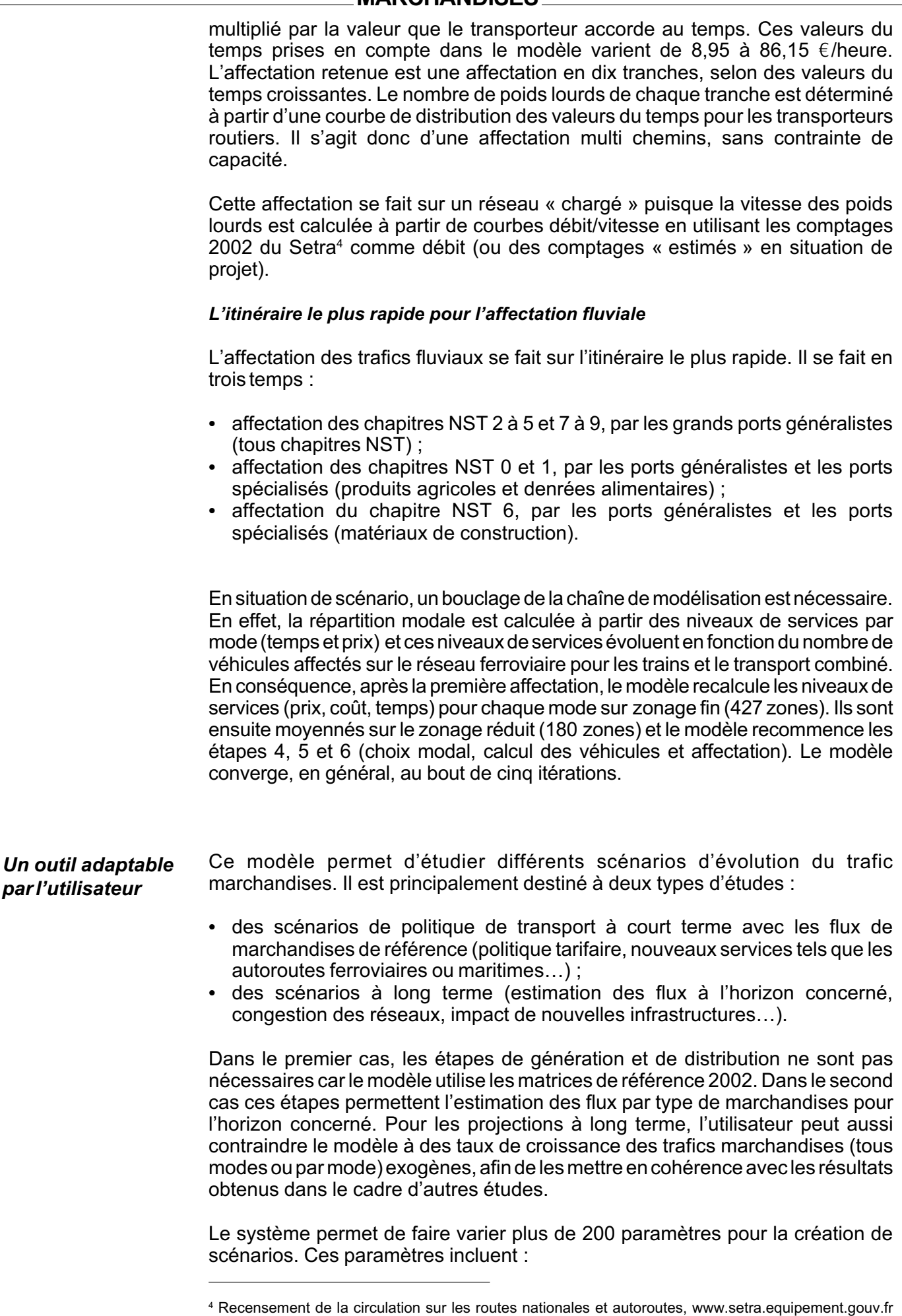

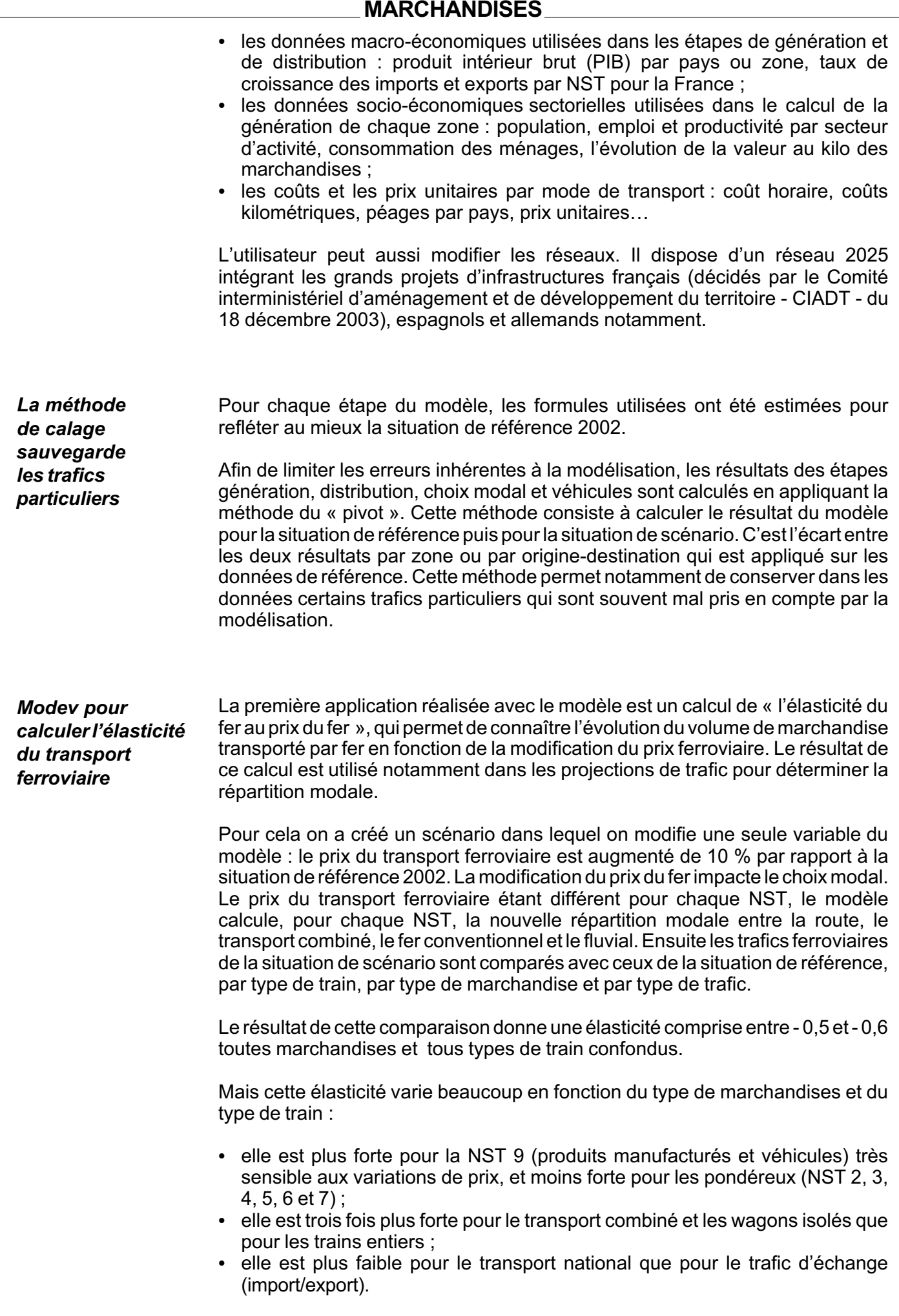

#### ANNEXE 1 : Les bases de données du modèle

Un réseau multimodal

Modev utilise un réseau multimodal comprenant le réseau routier, le réseau ferroviaire, le réseau fluvial et le réseau maritime. Ces réseaux sont interconnectés de façon à modéliser les transports multimodaux. Ils sont codifiés dans un système d'information géographique (SIG) qui permet de représenter l'offre de transport.

#### Description du réseau routier (figure 5)

Le réseau routier se compose des autoroutes, des routes nationales et de routes départementales principales. En plus des caractéristiques géographiques, le réseau contient, en France, les données de comptage 2002 et les capacités horaires afin de pouvoir calibrer les résultats des affectations routières et prendre en compte les phénomènes de congestion avec le trafic local.

Les courbes débit/vitesses des véhicules par type de voies sont fournies par le Setra.

#### Figure 5 : Réseau routier européen

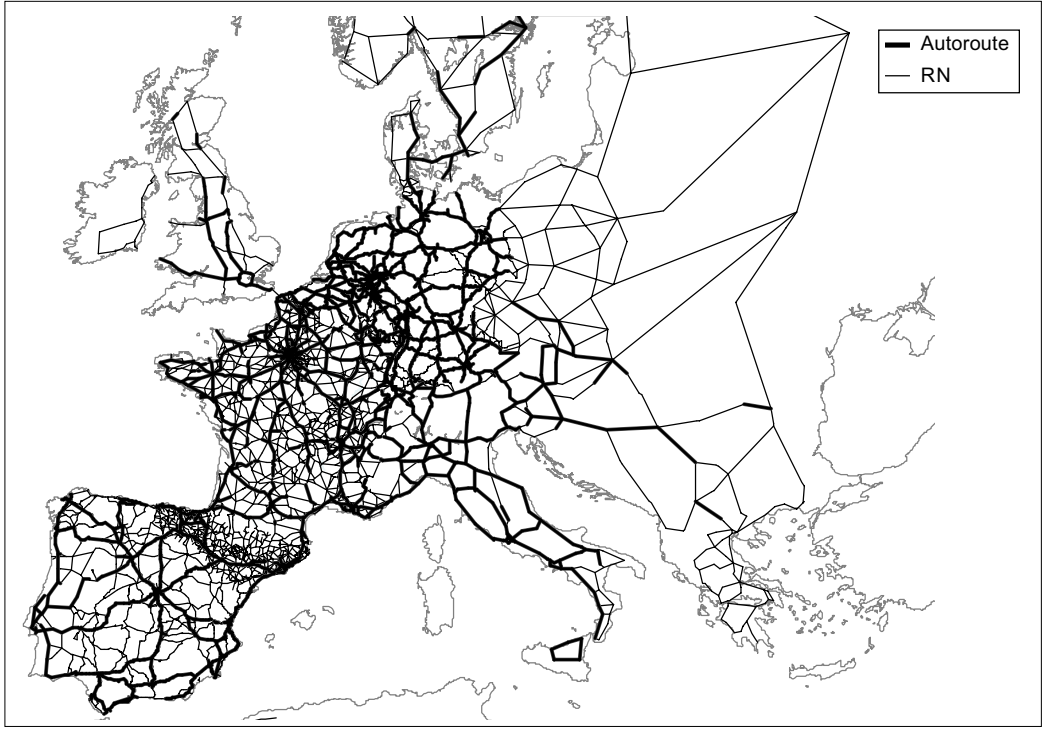

Source : MTETM/SESP

#### Description du réseau ferroviaire

Le réseau ferroviaire européen (figure 6) intègre les nœuds ferroviaires suivants :

- gares principales fret (GPF) fonctionnant comme points d'injection des volumes ferroviaires conventionnels ;
- gares de triage, fonctionnant comme points de massification des flux acheminés par les trains de lotissement. À chaque gare de triage correspondent plusieurs GPF ;
- chantiers de transport combiné (TC).

Les gares principales fret, gares de triage et chantiers de transport combiné sont modélisés en France et en Espagne. Le réseau est composé de deux types d'arc distinguant le réseau principal fret et le réseau secondaire. Chaque arc a une vitesse spécifique en fonction de ses caractéristiques géométriques.

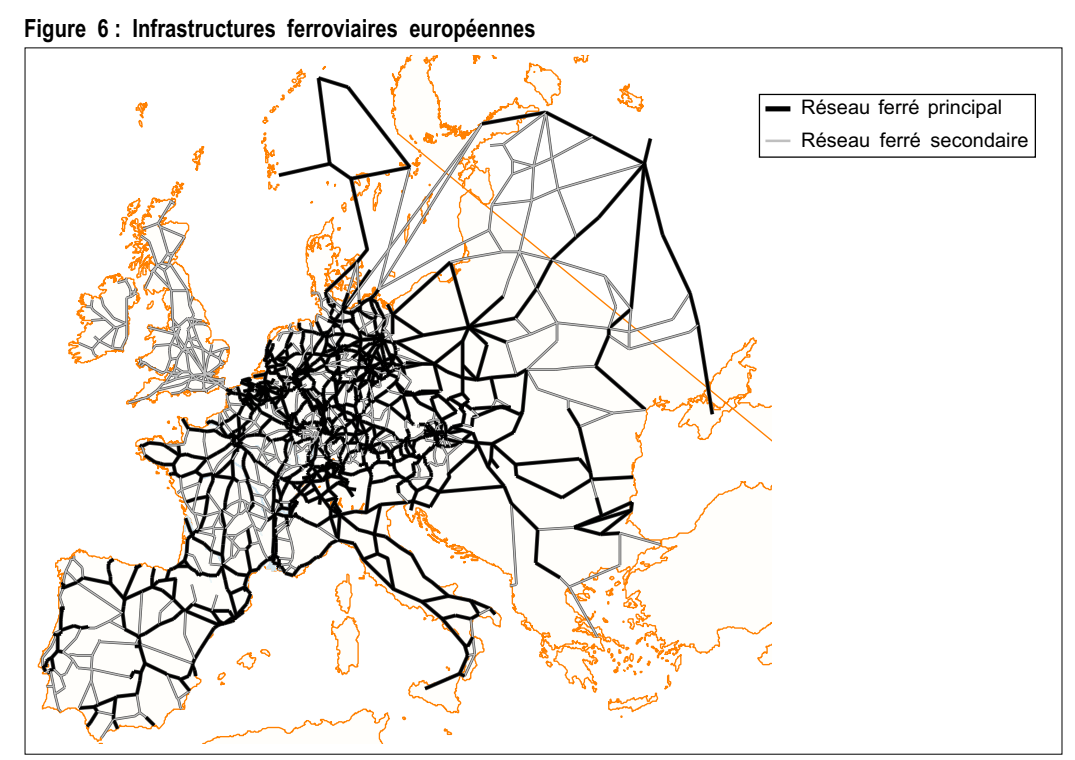

Source : MTETM/SESP

#### Description du réseau fluvial

Le réseau fluvial (figure 7) distingue, en France, les bassins Nord - Pas-de-Calais, Seine - Oise, Rhône - Saône et Rhin - Moselle et sur le reste de l'Europe, le réseau fluvial principal permettant de distribuer les flux d'échange et de transit vers les zones européennes.

Il comporte deux types d'arc décrivant le réseau à grand gabarit et le réseau à petit gabarit. Les principaux ports fluviaux français sont représentés dans le réseau en distinguant les ports généralistes et les ports spécialisés (produits agricoles, denrées alimentaires et matériaux de construction). Le réseau prend en compte les passages d'écluse.

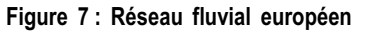

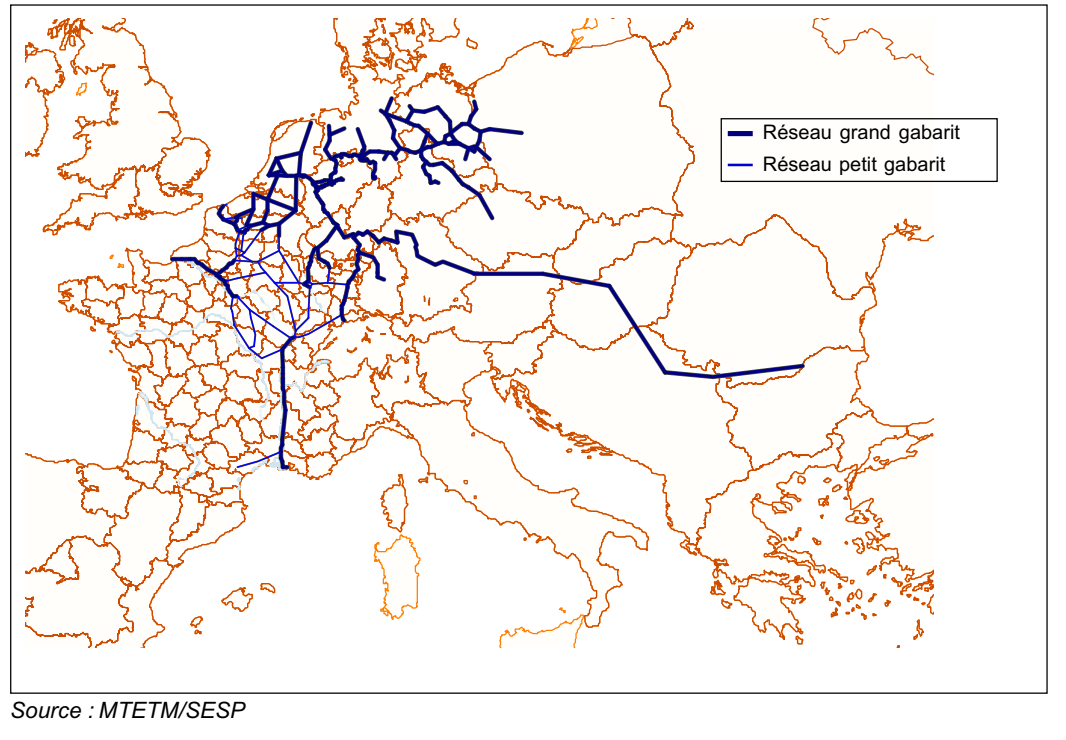

#### Description du réseau maritime

Le modèle contient 25 ports dont 8 ports français. Le réseau maritime modélisé représente schématiquement l'offre de transport maritime intra européenne (cabotage ou Short Sea Shipping) constituée essentiellement des lignes maritimes régulières.

Les matrices de référence Toutes les données de trafic sont fournies par la base Sitram du SESP<sup>5</sup>.

#### Sources de données du transport routier, en tonnes

La matrice de trafics routiers a été constituée à partir des sources de données suivantes :

- données Sitram 2002 : cette base fournit les flux en 2002 du pavillon français en tonnes par catégorie de marchandises, département à département (NUTS6 3) pour le trafic national, département pays pour l'import et l'export et pays-pays pour le transit ;
- données Eurostat Europe 2002 : cette base de données rassemble les flux en tonnes des 15 pays de l'Union européenne, pays-pays par catégorie NST de marchandises et région-région toutes marchandises confondues.

Au total, la matrice routière 2002 du modèle représente 12,4 milliards de tonnes, beaucoup plus que le trafic routier français, puisqu'elle inclut le trafic en France des pays de l'UE 15.

#### Sources de données du transport routier, en véhicules

La matrice de référence de transport routier en véhicules est composée :

- des matrices Sitram 2002 pour le pavillon français, de véhicules chargés, par chapitre NST de marchandises et de véhicules vides ;
- des matrices Eurostat 2002 de véhicules chargés.

La matrice routière 2002 en véhicules comporte 1,2 milliard de poids lourds.

#### Sources de données du transport ferroviaire

Les matrices des flux ferroviaires pour le fer conventionnel et le transport combiné sont élaborées à partir des données SNCF 2002, par chapitre NST, au niveau inter-régional et reconstituées au niveau des départements français et des pays pour les flux d'échange et de transit.

La matrice de transport combiné représente 19 millions de tonnes (Mt) et la matrice de fer conventionnel 109 Mt.

#### Sources de données du transport fluvial

Les matrices de référence fluviales sont élaborées à partir des données de VNF fournissant les volumes transportés par voie d'eau en 2002 :

- au niveau des départements, tous chapitres NST confondus ;
- au niveau des régions, par chapitre NST.

La matrice fluviale contient 40,4 Mt.

<sup>5</sup> Sitram : Système dinformation sur les transports de marchandises du MTETM/SESP/Division des Systèmes d'Information – Contact : sitram.st2.daei@equipement.gouv.fr

<sup>6</sup> Nomenclature des unités territoriales statistiques (découpage officiel de l'Union européenne pour les statistiques régionales).

|                                   | Les données du trafic hinterland des ports <sup>7</sup><br>Le modèle comporte 25 ports. Les statistiques douanières de Sitram donnent les<br>flux importés et exportés des ports français vers les départements français et vice<br>versa, en distinguant le chapitre NST de marchandises. Cette donnée permet de<br>différencier les trafics portuaires français des trafics à destination ou en<br>provenance des départements dans lesquels se trouvent les ports.                                                                                                    |
|-----------------------------------|----------------------------------------------------------------------------------------------------|
|                                   | Sources de données du transport maritime<br>Les flux entre les ports français et les pays de l'aire d'étude sont obtenus à partir<br>de l'annuaire statistique 2002 de la direction générale de la mer et des transports.                                                                                                    |
|                                   | La matrice maritime prend en compte 159 Mt sans distinction de marchandises<br>à l'exception des produits pétroliers.                                                                                                    |
| Les coûts et prix<br>de transport | Le prix et le coût de transports jouent un rôle très important dans la qualité des<br>résultats du choix modal et de l'affectation. Ils doivent être aussi proches que<br>possible d'une réalité parfois très difficile à connaître et aussi, être homogènes<br>entre eux. Une surestimation ou sous estimation des coûts ou prix d'un mode par<br>rapport aux autres fausserait le processus de choix modal. Ces prix et coûts<br>doivent aussi tenir compte des conditions de transports (vitesse, longueur, type<br>de voies, type de véhicules). Chaque mode a donc fait l'objet d'une étude<br>détaillée pour déterminer les éléments de coût et de prix introduits dans le<br>modèle. |
|                                   | Coûts et prix routiers<br>Les coûts routiers sont établis à partir des données du Comité national routier<br>(CNR) pour 2002 <sup>8</sup> . Ils sont calculés à partir des éléments suivants :                                                                                                    |
|                                   | • un coût kilométrique hors péage;<br>• un coût horaire prenant en compte les coûts salariaux;<br>· un coût journalier correspondant aux coûts d'amortissement des matériels et<br>aux frais généraux ;<br>· les coûts de chargement et de déchargement.                                                                                                    |
|                                   | Les péages sont calculés à partir d'un coût kilométrique qui varie en fonction des<br>concessionnaires d'autoroute ou des ouvrages spécifiques (tunnels, ponts) pour<br>la France et en fonction des pays pour le reste de l'Europe.                                                                                                    |
|                                   | Ces éléments permettent d'obtenir un coût par véhicule. Celui-ci est ensuite<br>transformé en coût par tonne avec des charges moyennes par véhicule qui<br>varient en fonction de la NST.                                                                                                    |
|                                   | Le prix routier est une fonction du coût et de la NST <sup>9</sup> .                                                                                                    |
|                                   | Coûts et prix ferroviaires<br>Le coût ferroviaire est calculé à partir des éléments suivants :                                                                                                    |
|                                   | • le coût kilométrique ;<br>le coût horaire ;<br>la consommation d'énergie ;<br>la redevance d'infrastructure ferroviaire ;<br>les coûts de chargement et de déchargement.                                                                                                    |
|                                   | 7L'hinterland (ou arrière-pays) correspond à des zones d'influence économique des ports, structurées et<br>innervées par des axes de desserte terrestre.<br><sup>8</sup> Publiés dans les Cahiers de l'Observatoire du CNR de janvier 2003                                                                                                    |

<sup>&</sup>lt;sup>s</sup> Publiés dans les Cahiers de l'Observatoire du CNR de janvier 2003<br>º JEGER F., THOMAS J.E., « Les déterminants des prix du transport routier de marchandises », Notes de synthèse du SES n° 123 (mai-juin 1999).

Ces éléments de coût sont différenciés en fonction du type de train (train entier, de lotissement ou transport combiné) et en fonction du pays. Le coût à la tonne varie en fonction du type de marchandises car le chargement moyen des trains dépend du type de marchandises transportées.

Pour le transport combiné, les coûts du pré et post acheminement routier sont calculés sur le réseau routier avec les coûts unitaires du transport routier. Ils sont ajoutés aux coûts ferroviaires.

#### Prix du transport fluvial

Le modèle utilise des prix à la tonne-kilomètre différents en fonction du bassin de navigation et de la marchandise transportée (source Voies navigables de France). Le prix des pré et post acheminements des marchandises vers la voie d'eau est calculé sur le réseau routier en utilisant les prix du transport routier. Le prix total inclut le transbordement de la marchandise entre la route et la voie navigable.

Pour les zones d'emploi traversées par une voie d'eau, la marchandise est supposée être « au bord de l'eau ». Dans ce cas, il n'y a pas de pré (ou post) acheminement par transport routier.

#### Coûts maritimes

Le modèle établit une matrice maritime européenne, de port à port, toutes marchandises confondues. Il calcule des matrices de coût de transport via une liaison maritime en intégrant les coûts de pré et post acheminement et en distinguant, pour ces parties du transport, les trois modes : routier, ferroviaire et fluvial. Il calcule aussi le coût minimum de transport via les liaisons maritimes en retenant le mode d'acheminement vers les ports le moins coûteux.

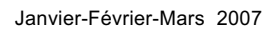

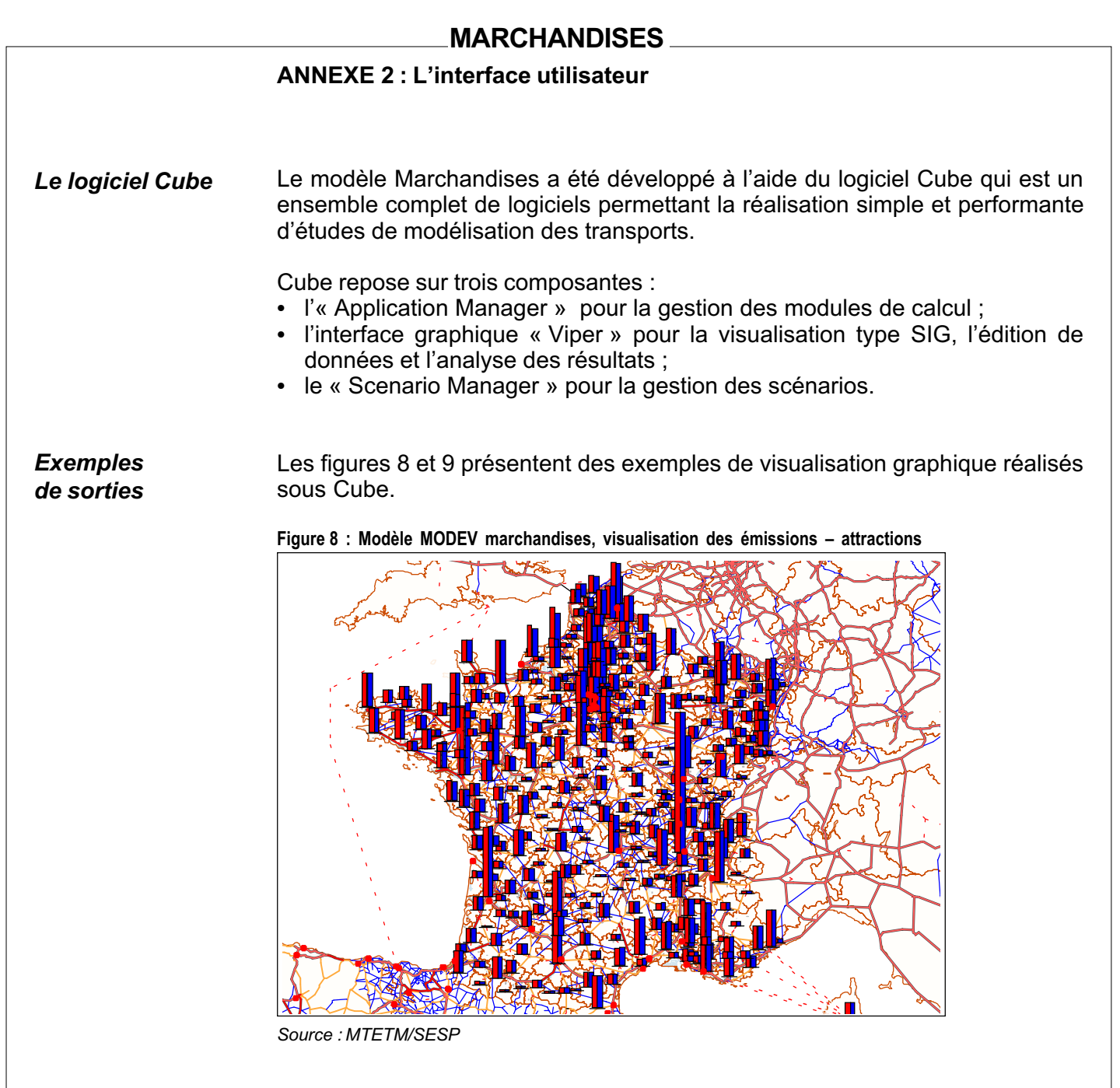

Figure 9 - Modèle Modev marchandises, visualisation des trafics poids lourds par axe (largeur proportionnelle au nombre de poids lourds)

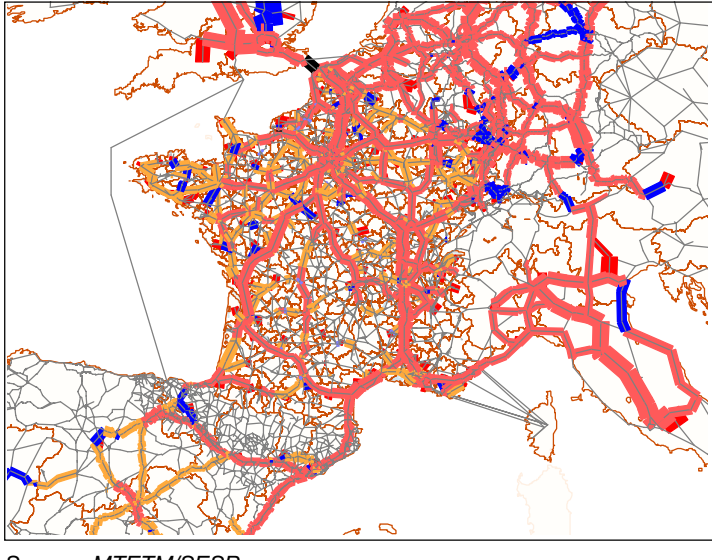

Source : MTETM/SESP

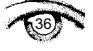